## Procedural vs. Object-Oriented Programming

- Procedural Programming
	- top down design
	- create functions to do small tasks
	- communicate by parameters and return values
- Object-Oriented Programming
	- design and represent objects
	- determine relationships between objects
	- determine attributes each object has
	- determine behaviours each object will respond to
	- ir<br>/ – create objects and send messages to them to use or manipulate their attributes

 $\begin{array}{c} \begin{array}{c} \end{array} \end{array}$ 

# Object-Oriented Programming

- An object is a model of a real or imaginary object (e.g. bank account, address),
- Each object is defined by attributes (data members) and operations (member functions/method).
- A class is <sup>a</sup> set of objects with the same properties.
- A client may create a class object and operate on it through a set of operations that are declared public.
- Each object maintains the state of its private data structure, and responds to clients by executing code that implements <sup>a</sup> particular method.
- $\begin{array}{c} \begin{array}{c} \end{array} \end{array}$  $\begin{pmatrix} 0 \\ 0 \end{pmatrix}$ • During the execution of <sup>a</sup> program, objects are created and operated on, and the application program solves the problem by sending messages to various objects.

#### Examples of Classes

- name, address, person, employee, student
- die, spinner, card, race car, robot
- clock, timer, elevator
- bank account, time card, transcript
- date, time
- point, vector, matrix, fraction, complex, term, polynomial
- inventory (grocery, bookstore, auto parts)
- book, CD, DVD, journal
- $\begin{pmatrix} 1 \\ -1 \end{pmatrix}$ • house, room, hotel

# Classes

- A class is a *blueprint* for an object—it defines its *attributes* including data members and methods
- We have used some classes: string and iostream
- We can define our own classes—we need to include
	- 1. Data

 $\begin{array}{c} \begin{array}{c} \end{array} \end{array}$ 

2. Methods—functions which access/modify data members

# Examples

- Example: name class which has two attributes firstName and lastName
- For date we can require month, day and year
- These could be encapsulated into a date class
	- 1. Data would be 3 integers day, month, year
	- $\begin{pmatrix} 1 & 1 \\ 1 & 1 \end{pmatrix}$ 2. Methods could be read date, print date, print date using month name, assign one date to another, increment date by days, increment date by months, increment date by years, compare same date, compare date comes before, compare date comes after, ge<sup>t</sup> month, ge<sup>t</sup> day, ge<sup>t</sup> year, set month, set day, set year, ge<sup>t</sup> todays date, check if <sup>a</sup> year if leap year, etc.

 $\begin{array}{c} \begin{array}{c} \end{array} \end{array}$ 

# Methods

- Methods fall into two categories
	- 1. Accessors: retrieve the values of the data members
	- 2. *Modifiers*: modify the values of the data members
- Consider the fraction—we had to use two integers to represent it—we could encapsulate it into <sup>a</sup> class with data members numerator and denominator and methods read, print, assign, ge<sup>t</sup> numerator, ge<sup>t</sup> denominator, add, sub, mult, div, reduce, etc.

 $\begin{array}{c} \begin{array}{c} \end{array} \end{array}$ 

#### Constructors

- In addition to the methods we have talked about we also need a way to build (and initialize) an object
- The methods to do this are called *constructors*
- Two kinds of constructors
	- 1. Default constructor—constructor with no arguments— data members are initialized with default values
	- 2. Constructor with arguments—data members are initialized with the input arguments

 $\begin{array}{c} \begin{array}{c} \end{array} \end{array}$ 

#### Constructors

Constructor rules

- 1. If no constructor—data members are not initialized
- 2. If no parameter—call default constructor
- 3. It is generally <sup>a</sup> good practice to always provide <sup>a</sup> default constructor
- 4. If any non-default constructor is defined, default constructor is not implicitly defined.

 $\begin{array}{c} \begin{array}{c} \end{array} \end{array}$ 

# Operators

Note that the C++ standard operators do not work with user-defined objects unless we define them to do so (operator overloading). So we cannot use + or  $==$  with fractions or  $++$  or  $==$  with dates.

However there are two exceptions

- 1. The assignment operator works: it just assigns each data member of an object
- 2. The dot operator works: it allows us to access the class members

 $\begin{array}{c} \begin{array}{c} \end{array} \end{array}$ 

# Class Construction

- Classes consist of two parts
	- 1. The interface: contains the declaration of the class including the data members and methods
	- 2. The implementation: contains the definition of the method s
- It could be one file but typically is two files
	- 1. header—interface—.h file
	- 2. implementation—definition—.cc or .cpp file
- $\begin{array}{c} \begin{array}{c} \end{array} \end{array}$ • We will need to include (#include "header-file.h") whenever we want to use objects of the class it defines

# Client Program

- The program we write that uses the class is called the *client program*
- So far we have been writing clients only. All our programs use d iostream class objects. Many have used string class objects
- We will switch gears a little. We will now spend most of our tim e writing classes and the client will just be a driver to test the classes and their methods

 $\begin{array}{c} \begin{array}{c} \end{array} \end{array}$ 

 $\bigcup$ 

 $\bigwedge$ 

## Class Definition

- The *public section* (public:) of a class consists of the specification of any variables, types, constants, and function prototypes that are accessible to another program component
- The *private section* (private:) of a class consists of the specification of any variables, types, constants, and function prototypes to be hidden from other program components
- A record (struct) is <sup>a</sup> class in which all members and methods are declared public.

 $\begin{array}{c} \begin{array}{c} \end{array} \end{array}$ 

# Information Hiding

- We should declare data members private unless we have a good reason to do otherwise.
- Access to the data members should be done through accessor an d modifier methods only.
- Debugging is easier if data members can only be changed by the members defined by the class itself.
- Users of the class do not need to know the internal representation of the data (easier to use).
- $\begin{array}{c} \begin{array}{c} \end{array} \end{array}$ • Implementation of the class can change without affecting its users (as long as the interface is the same).

 $\bigcup$ 

 $\bigwedge$ 

# Compiler Directives

- Sometimes, <sup>a</sup> number of classes all use other classes.
- Chains of #include may end up including <sup>a</sup> header file multiple times.
- A class will be defined multiple times.

#ifndef CLASS\_NAME\_H #define CLASS\_NAME\_H

// class definition

#### #endif

 $\begin{array}{c} \begin{array}{c} \end{array} \end{array}$ 

# Class Implementation

- The **implementation file** contains the  $C++$  code for the class member functions
- With the **scope resolution operator** :: as a prefix to the function name in each function header
- The implementation file contains the following member functions
	- 1. Constructors that execute when an object of a class is declared and that set the initial state of the new object
	- 2. Accessors that retrieve the value of <sup>a</sup> data member
	- 3. Modifiers that modify the value of <sup>a</sup> data member
- $\begin{array}{c} \hline \end{array}$ • Notice that the implementation file contains #include "class-name.h"

 $\bigcup$ 

 $\bigwedge$ 

### Use of Classes and Objects

- The client program (i.e., program component) contains the declaration class-name object;
- Any program component may apply member functions that are public as operations on the declared object
- Member functions that are private are not directly accessible outside the class
- The *client* program may declare and manipulate objects of the data type defined by the server class
- $\begin{array}{c} \begin{array}{c} \end{array} \end{array}$ • Notice that the client program contains #include "class-name.h"

# Classes as Operands and Arguments

- If class-name is <sup>a</sup> class type, use class-name& object to declare object as <sup>a</sup> formal reference parameter
- If class-name is <sup>a</sup> class type, use const class-name& object to specify that formal parameter object cannot be changed by the function's execution
- Accessor methods should be const

 $\begin{array}{c} \begin{array}{c} \end{array} \end{array}$ 

# Static Members and Methods

- Normally, data members and methods are associated with each object. Different instances of <sup>a</sup> class have separate copies.
- Static data members are associated with the class, not to individual instances.
- Similarly, static methods are associated with the class.
- To declare static members and methods, add static in front of the declaration.
- To refer to a static member or to call a static method, use class-name::member or class-name::method().
- $\begin{array}{c} \begin{array}{c} \end{array} \end{array}$ ✪ • Useful for constants related to the class, or methods not associated with <sup>a</sup> particular object.

#### Name Class: Interface (name.h )

```
\begin{array}{c} \begin{array}{c} \end{array} \end{array}// Interface file for a simple name class
  #ifndef NAME_H
  #define NAME_H
  using namespace std;
  class Name {
   public:
     // constructors
     Name(); \frac{1}{2} // default constructor
     Name(const string& surname); // given name will be enpty
     Name(const string& given, const string& surname);
     // input/output methods
     void read(); \frac{1}{2} // read in a name in form given last
     void print() const; \frac{1}{2} // print in format given last
     void revPrint() const; \frac{1}{2} // print in format last, given
```

```
\begin{pmatrix} 3 \\ 4 \end{pmatrix}// set methods
     void setSurname(const string&); // change the surname
     void setGiven(const string&); // change the given name
     void setName(const string& given, const string& surname); // whole name
     // get methods
     string surname() const; \frac{1}{2} return the surname
     string givenName() const; \frac{1}{2} // return the given name
     string initials() const; \frac{1}{2} // return the initials
     // comparison methods
     bool sameAs(const Name&) const; // is the name the same as this one
     bool isBefore(const Name&) const;// does this name come before the
                                       // param telephone directory style
                                       // i.e. lastname, firstname
   private:
     // data members
     string last;
     string first;
  \}; \frac{1}{2} is required
  #endif
```
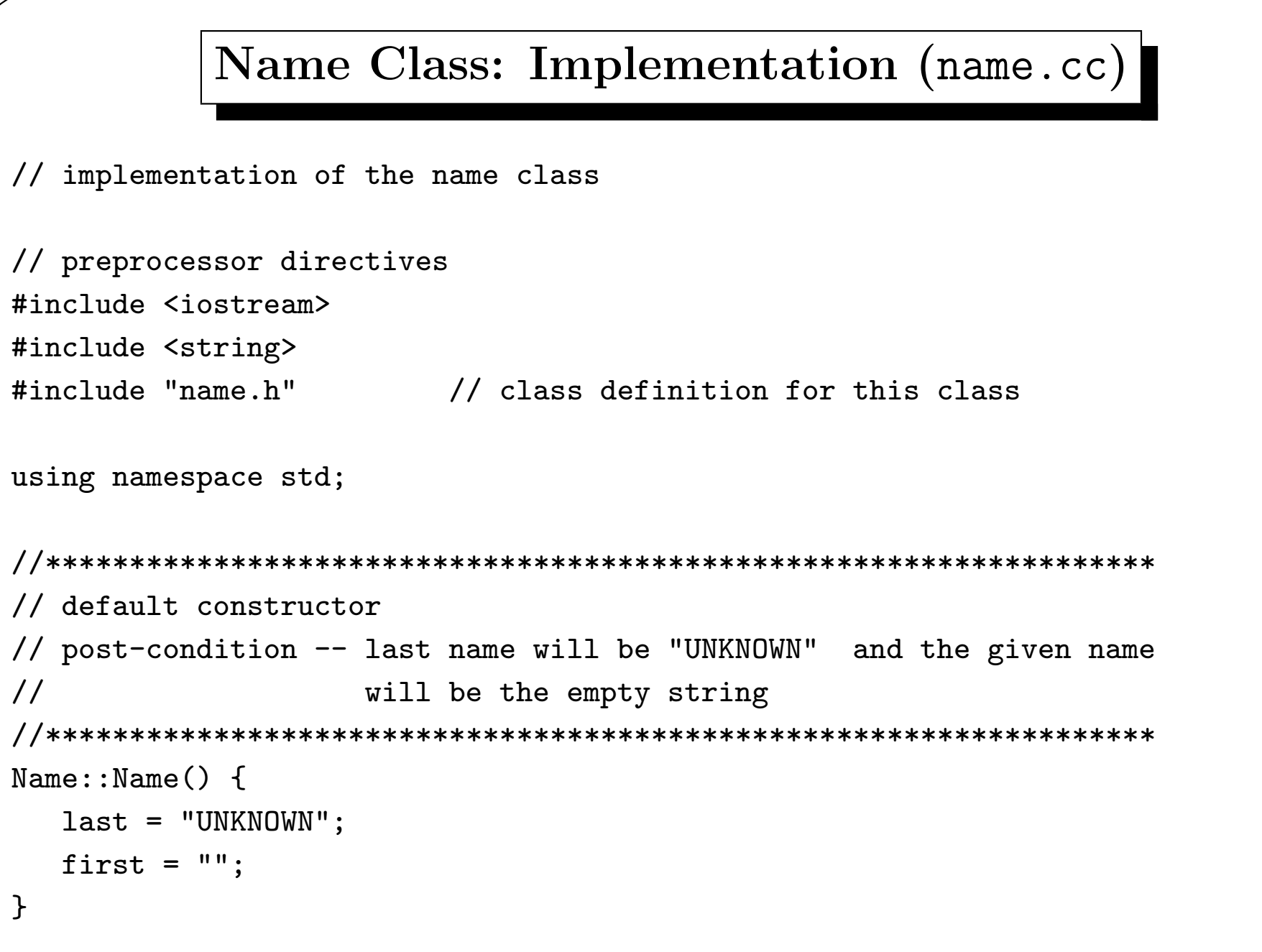

```
// constructor to set the last name
// parameter usage : surname imports the name to use as the last name
// post-condition -- last name will be the surname and the given name
\frac{1}{2}will be the empty string
Name::Name(const string& surname) {
  last = surname;first = ";
ł
// constructor to set both names
// parameter usage : surname - imports the name to use as the last name
\frac{1}{2}given -- imports the name to use as the first name
// post-condition -- last name will be the surname and the given name
\frac{1}{2}will be given
Name::Name(const string& given, const string& surname) {
  last = surname;first = given;
}
```

```
// method to read a name
// post-condition -- the name will be set to the input value
void Name::read() { \sin \gg first \gg last; }
// method to print a name
void Name::print() const { cout << first << ' ' << last; }
// method to print a name in format surname, givenName
void Name::revPrint() const { cout << last << ", " << first; }
// method to change the surname
// parameter usage : surname -- imports the name to use as the last name
// post-condition -- last name will changed to surname
void Name::setSurname(const string& surname) { last = surname; }
```

```
// method to change the given name
// parameter usage : given - imports the name to use as the first name
// post-condition -- first name will changed to given
void Name::setGiven(const string& given) { first = given; }
// method to change both names
// parameter usage : surname -- imports the name to use as the last name
               given -- imports the name to use as the first name
\frac{1}{2}// post-condition -- last name will changed to surname and
\frac{1}{2}first name will changed to given
void Name::setName(const string& given, const string& surname) {
  last = surname; first = given;ł
//********************************
// method to return the surname
//********************************
string Name::surname() const { return last; }
```

```
//*********************************
// method to return the given name
//*********************************
string Name:: givenName() const { return first; }
// method to return the initials
// post-condition -- a string containing the first letters of the name
\frac{1}{2}will be returned
string Name::initials() const {
  string temp = ";
  if (first != "") temp += first [0]; // add first initial
  if (last != "UNKNOWN") temp += last[0];// add last initial
  return temp;
\mathcal{F}// method to determine is the parameter is the same as this name
\frac{1}{2}// parameter usage : name imports the name to compare to this one
// post-condition -- true is returned if the parameter is exactly
\frac{1}{2}the same as this name
```

```
bool Name::sameAs(const Name& name) const {
  return first == name.first && last == name.last;
\mathcal{F}// method to determine if this name comes before the parameter
\frac{1}{2}// parameter usage : name imports the name to compare to this one
// post-condition -- true is returned if the parameter alphabetically
                 comes before this name when considered last name
\frac{1}{2}\frac{1}{2}first
bool Name::isBefore(const Name& name) const {
  return last < name.last || last == name.last && first < name.first;
\mathcal{F}
```
#### Name Class – Client Program

// client testing program for the Name class 

#include <iostream> #include <string> #include "name.h"

using namespace std;

#### Name Class: Client Program

```
✫
  int main() {
     // test the three constructors
     cout << "Testing the 3 constructors" << endl;
     Name name1;
     Name name2("Bennett");
     Name name3("Sophie Louise", "MacGregor");
     Name name4 = name3;
     cout << "The constructed names are : " << endl;
     name1.revPrint(); cout << endl;
     name2.revPrint(); cout << endl;
     name3.revPrint(); cout << endl;
     cout << "Assignment operator test." << endl;
     cout << "After name4 = name3;";
     cout \lt\lt " name 4 is "; name4.revPrint(); cout \lt\lt endl \lt\lt endl;
     return 0;
```

```
}
```
#### Date Class: Interface (date.h )

```
\begin{array}{c} \begin{array}{c} \end{array} \end{array}//interface file for a simple date class
  #ifndef DATE_H
  #define DATE_H
  using namespace std;
  class Date
  \{public:
     // constructors
     // default values are yr -- 2000; mon -- 1; day -- 1;
     // default values will be used if no parameter or parameter is invalid
     Date(); \frac{1}{1} default constructor set to 2000/1/1
     Date(int yr); \frac{1}{1} // set to yr/1/1Date(int yr, int mon); // set to yr/mon/1
     Date(int yr, int mon, int dd); // set to yr/mom/dd
```
// input/output methods

```
\begin{array}{c} \begin{array}{c} \end{array} \end{array}void read(); \frac{1}{2} read in a date
                            // acceptable formats are
                            // yyyy/mm/dd
                            // yyyy-mm-dd
                            // yyyy:mm:dd
                            // if format is incorrect or the
                            // date is invalid, date is not changed
     void print() const; // print in format yyyy/mm/dd
     void printWithWord() const;// print in format month dd, yyy
y
     // set methods -- date is left unchanged if parameters are not valid
     bool setYear(int); \frac{1}{2} // set the year
     bool setMonth(int); \frac{1}{2} // set the month
     bool setDay(int); \frac{1}{2} // set the day
     // get methods -- return the values of the private data member
s
     int year() const;
     int month() const;
     int day () const;
     // increment methods
     void addYear(int); \frac{1}{2} add int years to the date
     void addMonth(int); \frac{1}{2} add int months to the date
```
Object-Oriented Programming 30 – 98 Howard Cheng

```
\begin{array}{c} \begin{array}{c} \end{array} \end{array}void addDay(int); \frac{1}{2} add int days to the date
     // comparison methods
     bool sameAs(const Date&) const;
     bool isBefore(const Date&) const;
     // static method -- for the class
     // not available to a specific instance
     static bool leapYear(int yr); // is the parameter a leap year
?
   private:
     int yy; int mm; int dd;
     // private helper functions
     bool setDate(int yr, int mon, int dd);// set the date to this date
     static bool validDate(int yr, int mon, int day);
     static int daysIn(int mon, int yr); // returns # of days in the month
  \}; \sqrt{2} is required
  #endif
```
### Date Class: Implementation (date.cc)

```
// preprocessor directives
#include <iostream>
#include <string>
#include "date.h" // class definition for this class
using namespace std;
// lowest valid year for this type of calendar
const int baseYear = 1582;
// an array of strings which are the names for each month;
// used to simplify the printing of the month name
string monthName[] = {"Jan", "Feb", "Mar", "Apr", "May", "June",
                 "July", "Aug", "Sept", "Oct", "Nov", "Dec"};
// constructor to initialize to 2000/1/1
// post-condition -- the date will be initialized to the default
Date::Date() { yy = 2000; mm = 1; dd = 1; }
```

```
// constructor to initialize to yr/1/1// parameter usage : yr -- imports the year to use for the date
// post-condition -- if the year is valid the date will be yr/1/1
                otherwise it will be 2000/1/1
\frac{1}{2}Date::Date(int yr) {
  if (yr \geq 0) baseYear) yy = yr; else yy = 2000;
  mm = 1; dd = 1;
\mathcal{L}// constructor to initialize to yr/mon/1
// parameter usage : yr -- imports the year to use for the date
                mon -- imports the month to use for the date
\frac{1}{2}// post-condition -- if the year and month are valid the date will be yr/mon/1
\frac{1}{2}otherwise it will be 2000/1/1
Date::Date(int yr, int mon) {
  dd = 1;if (validdle(yr, mon, dd)) {
     yy = yr; mm = mon; // set date to the entered date
   \} else \{// date was not valid so use default values
     yy = 2000; mm = 1;\mathcal{F}
```

```
// constructor to initialize to yr/mon/day
\frac{1}{2}\frac{1}{2}parameter usage : yr -- imports the year to use for the date
                   mon -- imports the month to use for the date
\frac{1}{2}\frac{1}{2}day -- imports the day to use for the date
\frac{1}{2}// post-condition -- if the parameters are valid the date will be yr/mon/day
                   otherwise it will be 2000/1/1
\frac{1}{2}Date::Date(int yr, int mon, int day) {
   if (validDate(yr, mon, day)) {
                        // set date to the entered date
      yy = yr;mm = mon;dd = day;\mathcal{F}else f// date was not valid so use default values
      yy = 2000;mm = 1;dd = 1;
   \mathcal{F}\mathcal{F}
```

```
// set the year of this object to yr
\frac{1}{2}// parameter usage : yr -- imports the year to change to
\frac{1}{2}// post-condition -- if yr is valid the date's year will be set to yr
                and true will be returned. If invalid, no change is
\frac{1}{2}\frac{1}{2}made and false is returned
bool Date::setYear(int yr) { return setDate(yr,mm,dd); }
// set the month of this object to mon
\frac{1}{2}\frac{1}{2}parameter usage : mon -- imports the month to change to
\frac{1}{2}// post-condition -- if moh is valid the date's month will be set to mon
\frac{1}{2}and true will be returned. If invalid, no change is
                made and false is returned
\frac{1}{2}bool Date::setMonth(int mon) { return setDate(yy, mon, dd); }
```

```
// set the day of this object to day
\prime\primeparameter usage : day -- imports the day to change to
\frac{1}{2}\frac{1}{2}// post-condition -- if day is valid the date's day will be set to day
             and true will be returned. If invalid, no change is
\frac{1}{2}made and false is returned
\frac{1}{2}bool Date::setDay(int day) { return setDate(yy,mm,day); }
// function to return this objects year
\prime\prime// post-condition -- the year is returned
int Date::year() const { return yy; }
// function to return this objects month
\prime\prime// post-condition -- the month is returned
int Date::month() const { return mm; }
```
```
// function to return this objects day
\prime\prime// post-condition -- the dayis returned
int Date::day() const { return dd; }
// function to add a specified number of years to his ojects date.
\frac{1}{2}// parameter usage :
  numYrs -- imports the number of years to add to this objects date.
\frac{1}{2}\frac{1}{2}// post-condition -- the date is adjusted by numYr; if numYrs > 0
               they are added to the date, if < 0 they are subtracted
\frac{1}{2}from the date.
\frac{1}{2}void Date::addYear(int numYrs) {
  yy += numYrs;
  // in a non leap year we can not have Feb 29 so change it to the 28th
  if (!leapYear(yy) && mm == 2 && dd == 29) dd = 28;
\mathcal{F}
```

```
// function to add a specified number of months to his ojects date.
// parameter usage : numMonths -- imports the number of months to add
// post-condition -- the date is adjusted by numMonths; if numMonths > 0 they are
\frac{1}{2}added to the date, if < 0 they are subtracted from the date.
void Date::addMonth(int numMonths) {
  mm += numMonths;
  while \text{(mm} > 12) { // while more months than in a year
     mm -= 12; \frac{1}{2} reduce number of months and
                  // adjust to next year
     yy++;ł
  while (mm < 1) { // while less months than in a year
     mm += 12; \frac{1}{2} // increase number of months and
               // adjust to prev year
     yy--;ł
  // adjust end of month if dd is past end of current month this will ensure
  // that the date is always valid, i.e we do not end up with Feb 30 or something
  if (dd > daysIn(mm, yy) dd = daysIn(mm, yy);
\mathcal{F}
```

```
// function to add a specified number of days to this objects date.
// parameter usage : numDay -- imports the number of days to add
// post-condition -- the date is adjusted by numDays; if numDays > 0 they are
                  added to the date, if < 0 they are subtracted from the date.
\frac{1}{2}void Date::addDay(int numDays) {
  dd == numDays;while (dd > daysIn(mm,yy)) {// while more days than in current month
     dd \overline{\phantom{a}} = daysIn(mm,yy); // subtract number of days in current month
                           // go to next month
     mm++;if \text{(mm)} > 12 {
                        // check for new year and adjust if necessary
       mm = 1; yy++;\mathcal{F}\mathcal{F}while (dd < 1) {
                         // while fewer days than in a month
                           // go to prev month
     mm--;if (mm < 1) {
                           // check for new year and adjust if necessary
       mm = 12;yy--;\mathcal{F}dd += daysIn(mm, yy); // add number of days in this month
  \mathcal{F}}
```

```
// function to return true if the date is the same as the date argument
\frac{1}{2}// parameter usage : date -- imports the date to be compared with
\prime\prime// post-condition -- returns true if the same date
bool Date::sameAs(const Date& date) const {
  return (dd == date.dd && mm == date.mm && yy == date.yy);
ጉ
// function to return true if the date comes before the date argument.
\prime\prime// parameter usage : date -- imports the date to be compared with
\frac{1}{2}// post-condition -- returns true if it comes before
bool Date::isBefore(const Date& date) const {
  return (yy < date.yy ||(yy == date.yy & m \le date.mm) ||(yy == date.yy & m == date.mm & d & d & data.d);
}
```

```
// function to return true if year is a leap year.
\frac{1}{2}// parameter usage : year -- imports the year to evaluate
\prime\prime// post-condition -- returns true if it is a leap year
bool Date::leapYear(int year) {
 return (year % 400==0 | | year % 4 == 0 & & year % 100 != 0);
\mathcal{F}// print the date in form yyyy/mm/dd
void Date::print() const {
 cout << yy << \prime//' << mm << \prime//' << dd;
\mathcal{F}// print the date in form mon dd, yyyy
void Date::printWithWord() const {
 cout << monthName {\lceil mm-1 \rceil} << ' ' << dd << ", " << yy;
\mathcal{F}
```

```
//**********************************************************************
// function to read a date.
//**********************************************************************
void Date::read() {
   int day,mon,yr; char sep1,sep2;
   cin >> yr >> sep1 >> mon >> sep2 >> day;
   if (cin.good() && (sep1 == '/) || sep1 == ':' || sep1 == '-') && sep2 == sep1)
      if (!setDate(yr,mon,day)) {
         cout << "Invalid date. Date has not been changed." << endl;
      }
   else \{ // bad data found - warn
      cout << "Invalid date format. Date has not been changed." << endl;
      cin.clear(); // clear the stream error flag
   }
}
```
 $\bigcup$ 

 $\bigwedge$ 

```
// utility helper functions
// set the date to the parameter values
\frac{1}{2}\frac{1}{2}parameter usage : yr -- imports the year to use for the date
\frac{1}{2}mon -- imports the month to use for the date
\frac{1}{2}day -- imports the day to use for the date
\frac{1}{2}// post-condition -- if the date is valid the date will be set to it
\frac{1}{2}and true will be returned. If invalid, no change is
\frac{1}{2}made and false is returned
bool Date::setDate(int yr, int mon, int day) {
  if (validDate(yr,mon,day)) { // if valid change it otherwise do not
     yy = yr;mm = mon;dd = day;return true;
  ł
  return false;
\mathcal{F}
```

```
// function to determine if a date is valid
\frac{1}{2}parameter usage : yr -- imports the year to check
\frac{1}{2}\frac{1}{2}mon -- imports the month to check
\frac{1}{2}day -- imports the day to check
\frac{1}{2}// post-condition -- returns true if the date is valid
bool Date::validDate(int year, int mon, int day) {
   return (year >= baseYear && (mon >= 1 && mon <= 12) &&
          (\text{day} > 0 \& \text{day} \leq \text{daysIn(mon,year})));
```
 $\mathcal{F}$ 

```
// function to determine the number of days in a given month
\frac{1}{2}// parameter usage : yr -- imports the year to use
\frac{1}{2}mon -- imports the month to use
\frac{1}{2}// post-condition -- returns the number of days in the mon for the given yr
int Date::daysIn(int mon, int yr) {
  switch(mon) {
    case 4 :case 6 :
    case 9 :
    case 11 : return 30;
    case 2 : if (mon == 2 && leapYear(yr)) return 29; else return 28;
    default : return 31;
  ł
\mathcal{F}
```
#### Date Class: Client Program

```
// Driver program to test the date class
#include <iostream>
#include "date.h"
using namespace std;
int \text{main}()\mathcal{L}// get valid user input
   Date day0;
   cout << "Enter an valid date in the format yyyy/mm/dd -- ";
   day0.read();
   cout << "After valid input day 0 is ";
   day0.print();
   cout << endl;
   // get invalid user input
   cout << "Enter an invalid date in the format yyyy/mm/dd -- ";
   day0.read();
   cout << "After invalid input day 0 is ";
```

```
day0.print();
cout << endl;
// initiallize date with no parameters -- result should be the default
Date day1;
cout << "after declaration with no parameters " << "day1 is ";
day1.print();
cout << endl;
// check assignment of a date
day1 = day0;cout << "after assignment to day 0, day 1 is ";
day1.print();
cout << endl;
// create a valid date
Date day2{2000,2,29};
cout << "After Date day(2000,2,29), day 2 is ";
day2.printWithWord();
cout << endl;
// createing an invalid date
Date day3{1997,9,31}; // not 31 days in 9th month
cout << "After Date day3(1997,9,31), day 3 is ";
day3.printWithWord();
cout << " since Sept 31 is invalid. " << endl;
```

```
// set the year valid
day2.setYear(1992);
cout << "After setting year to 1992, day2 is ";
day2.print();
cout << endl;
// set the year invalid
day2.setYear(1997);
cout << "After setting year to 1997, day2 is ";
day2.printWithWord();
cout << " since 29 Feb 1997 is invalid. " << endl;
// set the month valid
day2.setMonth(7);
cout << "After setting month to July, day2 is ";
day2.print();
cout << endl;
// set the day valid
day2.setDay(31);
cout << "After setting day to 31, day2 is ";
day2.print();
cout << endl;
```

```
\begin{array}{c} \begin{array}{c} \end{array} \end{array}// set the month invalid
       day2.setMonth(6);
       cout << "After setting month to Jun, day2 is ";
       day2.print();
       cout \lt\lt " since 1992/6/31 is invalid. " \lt\lt endl;
       // set the month valid
       day3.setMonth(2);
       cout << "After setting month to Feb, day3 is ";
       day3.printWithWord(); cout << endl;
       // set the day invalid
       day3.setDay(31);
       cout << "After setting day to 31, day3 is ";
       day3.printWithWord();
       cout << " since 31 Feb 2000 is invalid. " << endl;
       // set the day valid
       day3.setDay(29);
       cout << "After setting day to 29, day3 is ";
       day3.print();
       cout << endl;
       // subtracting 4 years from Feb 29 -- should still be Feb 29, 1996
       day3.addYear(-4);
```

```
cout << "after subtracting 4 years from day3, it is ";
day3.printWithWord(); cout << endl;
// subtracting 365 days from Feb 29 -- should be Mar 1, 1995
day3.addDay(-365);
cout << "after subtracting 365 days from day3, it is ";
day3.print(); cout << endl;
// subtracting 37 months -- should be 1 Feb 1992
day3.addMonth(-37);
cout << "after subtracting 37 months from day3, it is ";
day3.print(); cout << endl;
Date day4{1996,2,29};
cout << "day4 is ";
day4.print(); cout << endl;
// subtracting 366 days -- should be 28 Feb 1995
day4.addDay(-366);
cout << "after subtracting 366 days from day4, it is ";
day4.print(); cout << endl;
// subtracting 28 days to get to the 31st of Jan 1995
day4.addDay(-28);cout << "after subtracting 28 days from day4, it is ";
day4.print(); cout << endl;
```

```
// checking that subtracting 2 months from 31 gives end of prev month
// subtracting 2 months -- should be 30 Nov 1994
day4.addMonth(-2);
cout << "after subtracting 2 months from day4, it is ";
day4.print(); cout << endl;
// testing the leapYear function
day4.\text{print}(); cout << " is";if (!Date::leapYear(day4.year())) cout << " not";
cout << " in a leap year." << endl;
// testing lots of them -- should be 30 Sep 1997
day4.addYear(+2);
day4.addDay(+31);
day4.addMonth(+9);
cout << "after adding 2 years, 31 days and 9 months, day 4 is ";
day4.print(); cout << endl;
// testing comparison operators
day2.print();
if (\text{day2}.\text{sameAs}(\text{day2})) cout \lt\lt " is the same as ";
else cout << " is not the same as ";
```
 $\bigcup$ 

 $\bigwedge$ 

```
day2.print(); cout << endl;
day3.print();
if (day3.sameAs(day2)) cout \lt\lt' " is the same as ";
else cout << " is not the same as ";
day2.print(); cout << endl;
day4.print();
if (day4.isBefore(day3)) cout << " comes before ";
else cout << " does not come before ";
day3.print(); cout << endl;
day3.print();
if (day3.isBefore(day4)) cout << " comes before ";
else cout << " does not come before ";
day4.print(); cout << endl;
return 0;
```
 $\begin{pmatrix} 1 \\ 1 \\ 1 \end{pmatrix}$ 

}

#### Fraction Class: Interface (fraction.h )

```
\begin{array}{c} \begin{array}{c} \end{array} \end{array}// Interface file for FRACTION class -- fraction.h
  #ifndef FRACTION_H
  #define FRACTION_H
  using namespace std;
  class Fraction {
   public:
     // constructors
     Fraction(); // default constructor -- results in 0/1Fraction(int num); \frac{1}{2} // one parameter -- results in num/1
     Fraction(int num, int den); // two parameters -- results in num/den
     // input and output methods
     void read(); \frac{1}{2} // input must be one of the following forms :
                                  // 1. integer
                                  // 2. integer/integer
                                  // Note: no spaces allowed in the fraction
     void print() const;
     void printMixed() const; // print as a mixed number if the
                                            // fraction is improper
     // accessor methods
```

```
\begin{pmatrix} \cdot & \cdot & \cdot \\ \cdot & \cdot & \cdot \\ \cdot & \cdot & \cdot \\ \cdot & \cdot & \cdot \end{pmatrix}int numerator() const; \frac{1}{2} // returns the numerator
      int denominator() const; // returns the denominator
      // arithmetic methods
      Fraction add(const Fraction& frac) const; // returns the su
m
      Fraction sub(const Fraction& frac) const; // returns the difference
      Fraction mult(const Fraction& frac) const; // returns the product
      Fraction div(const Fraction& frac) const; // returns the quotient
      Fraction reciprocal() const; \frac{1}{2} // returns the reciprocal
      // comparison methods
      bool sameAs(const Fraction& frac) const; // equality
      bool isBefore(const Fraction& frac) const; // less than
   private:
       // Data members
       int numer;
       int denom;
       // Function member
       void reduce(); \frac{1}{2} reduces to lowest terms with denom > 0
  };
   #endif
```
#### Fraction Class: Implementation (fraction.cc)

```
// Class implementation file: fraction.cc
#include <cassert>
#include <cstdlib>
              // this is needed for the abs function
#include "mymath.h"
#include "fraction.h"
using namespace std;
// default constructor; creats 0/1
Fraction::Fraction() {
  numer = 0;denom = 1:
ł
// constructor to create num/1.
// num imports the numerator to use
Fraction:: Fraction (int num) {
  numer = num:
  denom = 1;\mathcal{F}
```

```
// constructor to create num/den.
  num imports the numerator to use
// den imports the denominator to use
// pre-condition -- den is not 0
Fraction::Fraction(int num, int den) {
  assert(den != 0); // denominator of 0 is invalid so crash
  numer = num;
  denom = den;reduce();
            // ensure denominator is positive and fraction reduced
ł
// method to add this fraction and the argument and return the result
// frac -- imports the fraction to add to this one
Fraction Fraction::add(const Fraction& frac) const {
  Fraction sum;
  sum.denom = lcm(denom, frac.denom);sum. number = numer * (sum.denom / denom) +frac.numer * (sum.denom /frac.denom);
  sum.readuce():
  return sum;
ł
```

```
// method to subtract the argument from this fraction and return the result
// frac -- imports the fraction to subtract from this one
Fraction Fraction::sub(const Fraction& frac) const {
  Fraction diff:
  diff.denom = lcm(denom, frac.denom);diff.numer = numer * (diff.denom / denom) -
           frac.numer * (diff.denom /frac.denom);
  diff.readuce():
  return diff;
ł
// method to multiply this fraction and the argument and return the result
\frac{1}{2}// frac -- imports the fraction to multiply by
Fraction Fraction:: mult(const Fraction& frac) const {
  int num = numer * frac.numer;
  int den = denom * frac.denom;
  Fraction prod(num, den);
  return prod;
ł
```

```
CS 2620
```

```
// method to divide this fraction by the argument and return the result
// frac -- imports the fraction to divide by
// pre-condition -- frac is not 0
Fraction Fraction::div(const Fraction& frac) const {
 return mult(frac.reciprocal());
}
// method to return the reciprocal of this fraction
// pre-condition -- this fraction is not 0
Fraction Fraction::reciprocal() const { return Fraction(denom, numer); }
// method to return the numerator
int Fraction::numerator() const { return numer; }
// method to return the denominator
int Fraction::denominator() const { return denom; }
```

```
// method to compare the argument to this fraction and return true if they
 are the same
\prime\prime\prime\prime// frac -- imports the fraction to compare to this one
bool Fraction::sameAs(const Fraction& frac) const {
  return numer == frac.numer && denom == frac.denom;
\mathcal{F}// method to compare the argument to this fraction and return true if this
// fraction is less than the argument
\frac{1}{2}// frac -- imports the fraction to compare to this one
bool Fraction::isBefore(const Fraction& frac) const {
  return numer * frac.denom < frac.numer * denom;
ł
```

```
// private helper function to reduce fraction
// post-condition -- the fraction is reduced to lowest terms and the
void Fraction::reduce() {
  if (denom < 0) { // ensure that denominator is always positive
    numer = -numer;denom = -denom;\mathcal{F}// gcd must have positive ints so send absolute value of numerator
  int comDivisor = gcd(abs(numer), denom);numer /= comDivisor:
  denom /= comDivisor;
\mathcal{L}// method to print a fraction
void Fraction::print() const {
  cout << numer:
  if (numer != 0 && denom != 1) // only print / and denominator
    cout << "/" << denom; // if fraction is not 0 and the denominator is not 1
\mathcal{F}
```

```
// method to print a fraction as a mixed number if necessary
void Fraction::printMixed() const {
  if (numer < denom || denom == 1) // proper fraction so just print it
    print();
  else
                           // improper fraction print as mixed
    cout << numer/denom << '&' << numer%denom << '/' << denom;
\mathcal{F}// method to read a fraction.
\prime\prime// post-condition -- if the data entered was valid, the fraction will be
               set to it and reduced. If data entered is not valid
\frac{1}{2}\frac{1}{2}the value of the fraction is undefined and cin will
\frac{1}{2}have the error flag set.
```

```
\begin{array}{c} \begin{array}{c} \end{array} \end{array}void Fraction::read() {
     cin >> numer;
     if (!cin.good()) return; // error so return with error state
     if (cin.peek() != '/') // no slash coming so no denominator
        denom = 1; \frac{1}{1} // so set denominator to 1
     else { //
        cin.ignore(); // ignore the slash
        cin >> denom; // get the denominator
        if (!cin.good()) return; // error so return with error state
        if denom == 0 { // denominator is 0cin.clear(ios::badbit); // set bad bit -- data lost
           return; \frac{1}{2} return with error state set
        }
     }
     // we have a valid fraction so reduce it
     reduce();
  }
```
### Fraction Class – Client Program

```
\begin{array}{c} \begin{array}{c} \end{array} \end{array}// File: fractionTest.cc
   // Tests the fraction class
  #include <iostream>
  #include "fraction.h"
  using namespace std;
   int main() {
      Fraction f1, f2;
      Fraction f3;
      // Read two fractions
      cout << "Enter the 1st fraction -- " << endl;
      f1.read();
      cout << "Enter the 2nd fraction -- " << endl;
      f2.read();
      // Display the results of fraction arithmetic
      f3 = f1.mult(f2);f1.print(); cout \lt\lt " * ";
      f2.print(); cout << " = ";
      f3.print(); cout << endl;
```

```
f3 = f1.div(f2);f1.print(); cout \lt\lt " / ";
f2.print(); cout \langle\langle " = ";
f3.print(); cout << endl;
f3 = f1.add(f2);f1.print(); cout \lt\lt " + ";
f2.print(); cout \langle\langle " = ";
f3.print(); cout << endl;
f3 = f1.sub(f2);f1.print(); cout \lt\lt " - ";
f2.print(); cout << " = ";
f3.print(); cout << endl;
return 0;
```
}

# Relationships Among Objects

There are three main type of relationships.

- Has : an object in one class may "own" objects of another class. Also known as composition. e.g. A computer has <sup>a</sup> keyboard.
- Knows : an object in one class may need to know something about another class. e.g. <sup>a</sup> student knows which courses he/she is enrolled in, but the student does not own the courses.
- Is : an object of one class may share some of its characteristics with another class. Also known as inheritance. e.g. <sup>a</sup> student is <sup>a</sup> person.

student may take many courses. Each relation can be further described by its multiplicity. e.g. Each

# Classes

- Allows us to group items of different types.
- Use dot notation to access members (or  $\rightarrow$  for pointers).
- Class objects are usually passed by (constant) reference for efficiency.
- Can hide data or methods (encapsulation).
- Enable code reuse by using previously defined classes.

 $\begin{array}{c} \begin{array}{c} \end{array} \end{array}$ 

## Constructors

- A constructor function is automatically called every time <sup>a</sup> variable of the class is declared or created (e.g. by new).
- It has the same name as the class.
- The role of constructor is to initialize the object's data members.
- The default constructor is a constructor which requires no parameters.
- Constructors can be overloaded.
- If no constructors are defined, the compiler supplies <sup>a</sup> default constructor which does nothing.
- $\begin{array}{c} \begin{array}{c} \end{array} \end{array}$ • When an array of objects is declared, the default constructor is called.

#### Constructors

- It is common to have many different forms of constructors.
- Default parameters can reduce the number of constructors.

```
Fraction(int n = 0, int d = 1);
```
Then

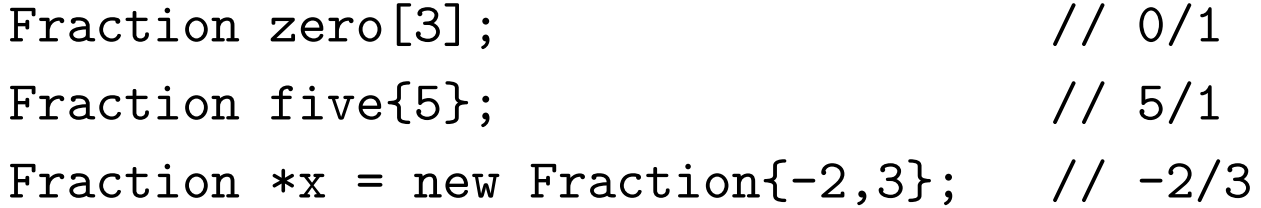

- Note: the default values in the parameters should be given only in the declaration of the function (inside the class definition), not in the implementation.
- $\begin{pmatrix} 1 \\ -1 \end{pmatrix}$ • The syntax for implementing constructors is almost the same as any other member function.

### Implementation of Constructors

- Data members can be initialized by assignment statements as in any other functions, but this is inefficient if the data members are complex classes (more on this later).
- An initialization list is preferred.

Fraction::Fraction(int n, int d) :  $numer{n}, denom{d} {f}$ 

- Think of initialization list as calling the constructors for the specified data members.
- The initialization list is executed first before any commands inside  $\{\}$ are carried out.
- $\begin{array}{c} \begin{array}{c} \end{array} \end{array}$ • Constant and reference data members can only be initialized in constructors—you must use initialization list for these.

# Example

• Suppose we have <sup>a</sup> Time class which has the constructor

Time(int  $hr = 0$ , int min = 0, int sec = 0);

• If we have <sup>a</sup> Lecture class containing two Time data members start and end. We can write the constructor as:

```
Lecture::Lecture(int start_hr, int start_min,
                 int end_hr, int end_min,
                 const string& room)
  : start{start_hr, start_min}, end{end_hr, end_min},
    room_name{room}
{
   ...
}
```
 $\begin{array}{c} \begin{array}{c} \end{array} \end{array}$ 

# Copy Constructor

• If we write

```
Time t1{15,0,0};
Time t2 = t1, t3\{t1\};
```
then the declaration of t2 and t3 will call the copy constructor to initialize them.

• The prototype for the copy constructor is

<classname>(const <classname>& x);

• In this case, we want

```
Time(const Time& x);
```
- The copy constructor is also called when object parameters are passed by value and when objects are returned in <sup>a</sup> function.
- $\begin{pmatrix} 1 \\ -1 \end{pmatrix}$  $\frac{1}{2}$ • That is why it is more efficient to pass objects by (constant) reference if possible.

# Copy Constructor

- If no copy constructor is defined, <sup>a</sup> default copy constructor is defined for you by the compiler.
- The default copy constructor simply copies each data member using the assignment operator =.
- In most cases this is what we want.

 $\begin{array}{c} \begin{array}{c} \end{array} \end{array}$ 

 $\bigcup$ 

 $\bigwedge$
## Copy Constructor

What about for a class like this?

```
Class Array {
```
private:

int \*p, n;

public:

```
Array(int size) : nfsize { p = new int[n]; }
  void change(int m) {
    int *temp;
    n = m;
    temp = new int[m];delete[] p;
    p = temp;}
};
```
 $\begin{array}{c} \begin{array}{c} \end{array} \end{array}$ 

# Copy Constructor

- The default copy constructor performs shallow copying.
- If an object allocates memory dynamically, you need to do deep copying—space has to be allocated and the content has to be copied.

```
Array(const Array& a)
  : n{a.n}
{
  p = new int[a.n];for (int i = 0; i < n; i++) {
   p[i] = a.p[i];}
}
```
 $\begin{array}{c} \begin{array}{c} \end{array} \end{array}$ 

## Type Conversion

• We have seen constructors such as

```
Fraction(int n = 0, int d = 1);
```
• When we write

```
Fraction x{1};
```
we are **converting** the integer value 1 into an equivalent value of type Fraction.

- We can also write  $x = Fraction(1)$ ; to perform type conversion.
- In general, type conversion is performed by

```
<typename>(expression)
```
where  $lt$  typename> is the desired type.

 $\begin{array}{c} \begin{array}{c} \end{array} \end{array}$ 

Type Conversion

- Even if you write Fraction  $x = 1$ ; the compiler automatically calls the constructor to do type conversion.
- You can use the keyword explicit to suppress automatic type conversion.

 $\begin{array}{c} \begin{array}{c} \end{array} \end{array}$ 

#### Destructors

- When an object ceases to exist (e.g. out of scope, delete, etc.), sometimes we need to "clean up". e.g. deleting dynamically allocated memory, closing files, etc.
- The **destructor** is automatically called whenever an object ceases to exist.
- The name of the destructor is "<classname>().
- If <sup>a</sup> destructor is not defined, the default destructor calls the destructors for each data member.
- $\bigcup$ • If an object contains other objects as data members, the destructors of the data members are automatically called first.
- $\begin{pmatrix} 1 \\ -1 \end{pmatrix}$ • The destructor cannot be called explicitly.

#### Destructors

```
\begin{array}{c} \begin{array}{c} \end{array} \end{array}• Back to the Array class:
          Array:: "Array()
          \mathcal{L}delete[] p;
             p = NULL;}
    • Example:
           {
             Array a1{10}; \frac{1}{10} // constructor called
             Array *a2;
             a2 = new Array\{15\}; // constructor called
                ...
             delete a2; \frac{1}{10} destructor for *a2 called
          } // destructor for a1 called
```
## Constant Objects

• You may declare an object variable to be constant, just like you can declare an integer constant.

```
const Fraction one{1,1};
```
- If you wish to initialize the constant, you can only do so with the constructors.
- Only accessor functions can be called (those with const) at the end of the prototype.
- $\begin{array}{c} \begin{array}{c} \end{array} \end{array}$ • You can only pass constant object into a function by value or by constant reference.

# Static Members

- Static data members are used when something should be shared among all objects of the same class.
- Static member functions are not called for any particular object and can only use static data members.

 $\begin{array}{c} \begin{array}{c} \end{array} \end{array}$ 

# this Pointer

- Every member function in <sup>a</sup> class <sup>X</sup> is passed an implicit parameter <sup>X</sup> \*this which points to the object for which the member function is called.
- Inside <sup>a</sup> member function, \*this refer to the object.

```
int Fraction::getNumerator() const
{
 return this->numer; // same as return numer
}
```
 $\begin{array}{c} \begin{array}{c} \end{array} \end{array}$ • Why is this useful?

#### this Pointer

• One application: cascading functions. We may wish to do:

```
Fraction x, y, z;
x.add(y) .subtract(z).times(y); /* x = (x + y - z) * y * / y
```
• If each operation is defined to return a reference to the object, we can cascade. e.g.

```
Fraction& Fraction::add(Fraction y)
{
 numer = numer * y.denom + y.numer * denom;
 denom *= y.denom;
 return *this; // should remove gcd
}
```
 $\begin{array}{c} \begin{array}{c} \end{array} \end{array}$ 

# Friends

- In  $C_{++}$ , the only functions that may access private members of a class are member functions of the same class, except...
- A class may explicitly grant access to its private members to other functions.

```
✪
// can access private members of X
class X {
private:
  int a;
public:
  int f();
  friend int g(X x); // the function g can access x.a
  friend class Y; // member functions of class Y
};
```
 $\begin{array}{c} \begin{array}{c} \end{array} \end{array}$ 

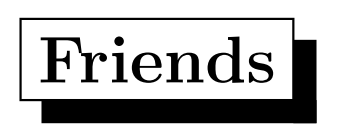

- This breaks encapsulation, but is necessary/convenient in some cases.
- Friendship must be explicitly granted and it is one-way. If class X grants friendship to class <sup>Y</sup>, class <sup>X</sup> cannot access the private members of class Y.

 $\begin{array}{c} \begin{array}{c} \end{array} \end{array}$ 

#### Operators

- Standard operators such as <sup>+</sup>, <sup>=</sup> mean different things for different types. e.g. there is a – for integers, one for doubles, and one for pointers.
- We can consider the same operator to be overloaded for different operand types.
- In  $C_{++}$ , we can overload standard operators for other types (including user-defined classes).
- It is convenient sometimes to define operators. Makes code more readable when used appropriately.

Instead of

```
x.add(y).subtract(z).times(y);
```
you can write

 $\begin{array}{c} \begin{array}{c} \end{array} \end{array}$ 

 $x = (x + y - z) * y;$ 

## Operators

Operators that can be overloaded:

Arithmetic:  $+ - * / \% + = - = * = / = \% = + + -$ 

```
Logical: ! && ||
```

```
Comparison: == != > < >= <=
```
**Input/Ouptut: >> << (they have other meanings...)** 

Assignment: =

Misc: [] ()

And others. . .

 $\begin{pmatrix} \mathbf{N} \ \hline \mathbf{c} \ \hline \end{pmatrix}$ NOTE: the precedence and associativity rules for the operators do not change even if they are overloaded.

## Binary Operators

- A binary operator has two operands. e.g.  $x + y$
- Syntax for a binary operator that takes an argument of class X and argument of class Y:

<returntype> operator<symbol>(const X& x, const Y& y); <returntype> X::operator<symbol>(const Y& y) const;

• Examples:

 $\begin{array}{c} \begin{array}{c} \end{array} \end{array}$ 

bool operator==(int  $y$ , const Fraction  $x$ ); Fraction Fraction::operator+(const Fraction& y) const; const Fraction& Fraction::operator+=(int y);

#### Member vs. Non-member Operators

- Member
	- first operand must be an object of the class the operator is defined for
	- first operand is passed implicitly
	- called by  $x + y$  or  $x$ . operator+(y)
	- the operators =  $\Box$  () -> must be defined as member functions
- Non-member

 $\begin{array}{c} \begin{array}{c} \end{array} \end{array}$ 

- needs to be friend in order to access private members
- first operand can be of any type
- called by  $x + y$  or operator+ $(x, y)$
- the input/output operators << >> must be defined as non-member functions

#### Temporary Objects

- Some operators such as  $\pm$  change the first operand and return the new value. i.e. return <sup>a</sup> constant reference to avoid copying.
- Some operators such as + produce a new value without changing the original. In this case, allocate <sup>a</sup> new object and return it.

```
Fraction Fraction::operator+(const Fraction& y) const
{
  Fraction temp{*this};
  temp += y; // assume += has been defined
  return temp;
}
```
Do not return <sup>a</sup> reference to temp! (Why not?)

 $\begin{array}{c} \begin{array}{c} \end{array} \end{array}$ 

 $\bigcup$ 

 $\bigwedge$ 

## Unary Operators

- Unary operator has only one operand. It is either implicit (member function) or explicit (non-member).
- Examples

 $\begin{array}{c} \begin{array}{c} \end{array} \end{array}$ 

- bool operator!(const Fraction& x);
- Fraction Fraction::operator-() const;
- called by  $x.\text{operator}$ -() or  $-x$

#### Prefix vs. Postfix Operators

• How do we distinguish prefix and postfix  $++?$ 

```
• Prefix:
```

```
const Fraction& Fraction::operator++()
\{numer += denom;
 return *this; // should remove gcd
}
```

```
• Postfix:
```

```
Fraction Fraction::operator++(int)
{
 Fraction temp{*this};
 numer += denom;
  return temp; // should remove gcd
}
```
#### Assignment Operator

- The default assignment operator performs shallow copy.
- If deep copy is desired, need to define assignment operator.

```
Array& Array::operator=(const Array& A)
\{if (this != kA) { // self assignment is bad!
   delete[] p;
   n = A.n;p = new int[n];for (int i = 0; i < n; i++) {
     p[i] = A.p[i];}
  }
  return *this;
}
```
 $\begin{array}{c} \begin{array}{c} \end{array} \end{array}$ 

## Assignment Operator

- Why did we check if this != &A?
- Should always return <sup>a</sup> reference so operations can be cascaded.
- Rule of thumb: if you need to write a copy constructor, you probably need to write an assignment operator.

 $\begin{array}{c} \begin{array}{c} \end{array} \end{array}$ 

## Indexing Operator

- Called by A[i]
- Must have one parameter:

```
int& Array::operator[](int i);
const int& Array::operator[](int i) const;
```
• It should return <sup>a</sup> reference so we can write

 $A[i] = 3;$ 

• Should provide a constant version for constant objects.

 $\begin{array}{c} \begin{array}{c} \end{array} \end{array}$ 

# Input/Output Operators

• We want to write:

Fraction x, y; cin >>  $x \rightarrow y$ ; cout  $<< x << y << end1;$ 

- First operand is <sup>a</sup> stream, not <sup>a</sup> Fraction. We cannot define operators as member functions.
- Operators have to return <sup>a</sup> reference to the stream to allow cascading.

 $\begin{array}{c} \begin{array}{c} \end{array} \end{array}$ 

#### Input/Output Operators

```
ostream& operator<<(ostream& os, const Fraction& x)
{
  if (x.denom == 1) {
    os << x.numer;
  } else {
    os << x.namer << '/' << x.denom;
  }
  return os;
}
```
 $\begin{matrix} \begin{matrix} \phantom{-}1\end{matrix} & \phantom{\begin{matrix}\phantom{-}1\end{matrix}} & \phantom{\begin{matrix}\phantom{-}1\end{matrix}} & \phantom{\begin{matrix}\phantom{-}1\end{matrix}} & \phantom{\begin{matrix}\phantom{-}1\end{matrix}} & \phantom{\begin{matrix}\phantom{-}1\end{matrix}} & \phantom{\begin{matrix}\phantom{-}1\end{matrix}} & \phantom{\begin{matrix}\phantom{-}1\end{matrix}} & \phantom{\begin{matrix}\phantom{-}1\end{matrix}} & \phantom{\begin{matrix}\phantom{-}1\end{matrix}} & \phantom{\begin{matrix}\phantom{-}1\end{matrix}} & \phantom{\begin{matrix}\$ Note that the operator must be <sup>a</sup> friend of Fraction for this to work.

#### Conversion Operators

- You can also override the cast operator.
- Example:

```
Fraction::operator double() const
{
  return double{numer}/denom;
}
```
- Note that there is no return type defined: it is implicit by the type conversion.
- Called by

 $\begin{array}{c} \begin{array}{c} \end{array} \end{array}$ 

```
Fraction x{2,3};
double y = x; // automatic conversion, y = 0.666...
```
#### Miscellaneous

- Function call operators: we will look at them later when we discuss function objects.
- Intialization syntax: () vs.  $\{\}$ .
- Move constructors: implement shallow copying (why?). New  $C++11$ feature.
- C++11 features: member functions marked by default and delete.

 $\begin{array}{c} \begin{array}{c} \end{array} \end{array}$